# **同時にできること**

## **再生しているときの予約録画について**

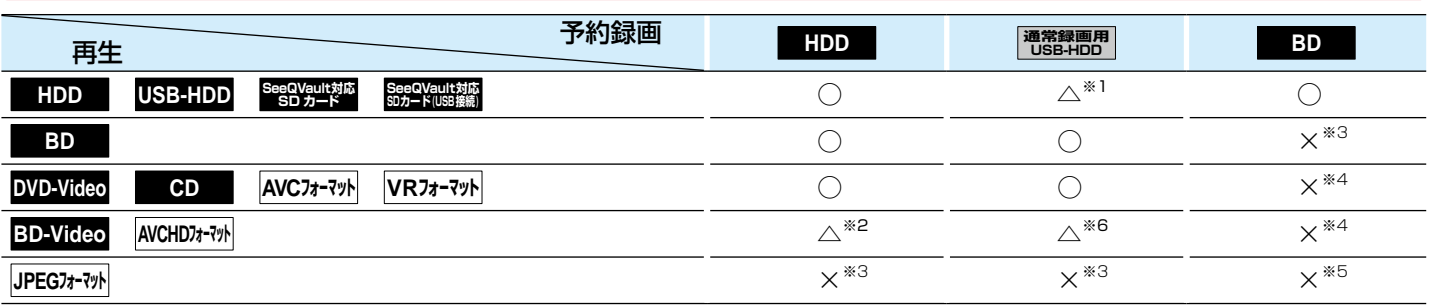

○:できる △:一部できないものがある ×:できない

※1 USB-HDDを複数台接続している場合、予約録画に使用する通常録画用USB-HDDのみ再生できます。 (予約録画に使用しないUSB-HDDの再生は停止します。)

※2 下記の場合は、一時的に【DR】で録画されます。(電源「切」時に、設定した録画モードに変換されます。)

- 録画モードを【XP】~【EP】で予約している場合
- 持ち出し設定を【DVD持ち出し(VR)】に設定している場合
- 録画モード【AF】~【AE】での予約と持ち出し設定が【スマホ持ち出し】か【SeeQVault対応SDカード転送】に設定され ている予約が2番組ある場合
- ※3 再生を停止し、予約録画を実行します。
- ※4 再生を停止し、ブルーレイディスクへの予約録画はHDDに代理録画されます。
- ※5 ディスクの場合: 再生を停止し、ブルーレイディスクへの予約録画はHDDに代理録画されます。
	- SDカードやUSB機器の場合: 再生を停止し、予約録画を実行します。
- ※6 下記の場合は、一時的に【DR】で録画されます。(電源「切」時に、設定した録画モードに変換されます。)
	- 持ち出し設定を【DVD持ち出し(VR)】に設定している場合
	- 持ち出し設定が【スマホ持ち出し】か【SeeQVault対応SDカード転送】に設定されている予約が2番組ある場合

## **ダビングしているときの再生と予約録画について**

#### **ダビングしているときの再生**

- 高速ダビング中のみ、再生できます。(等速ダビング中は、再生できません。)
- ダビング中は、写真を再生できません。
- HDDから本機前面のSDカードスロットへ挿入したSeeQVault対応SDカードまたは本機前面のメモリ専用USB端子 とUSB接続したSeeQVault対応SDカードへのダビング中に、このSDカード内の番組を再生すると正常に再生できない ことがあります。この場合にはダビング終了後に再生するようにしてください。

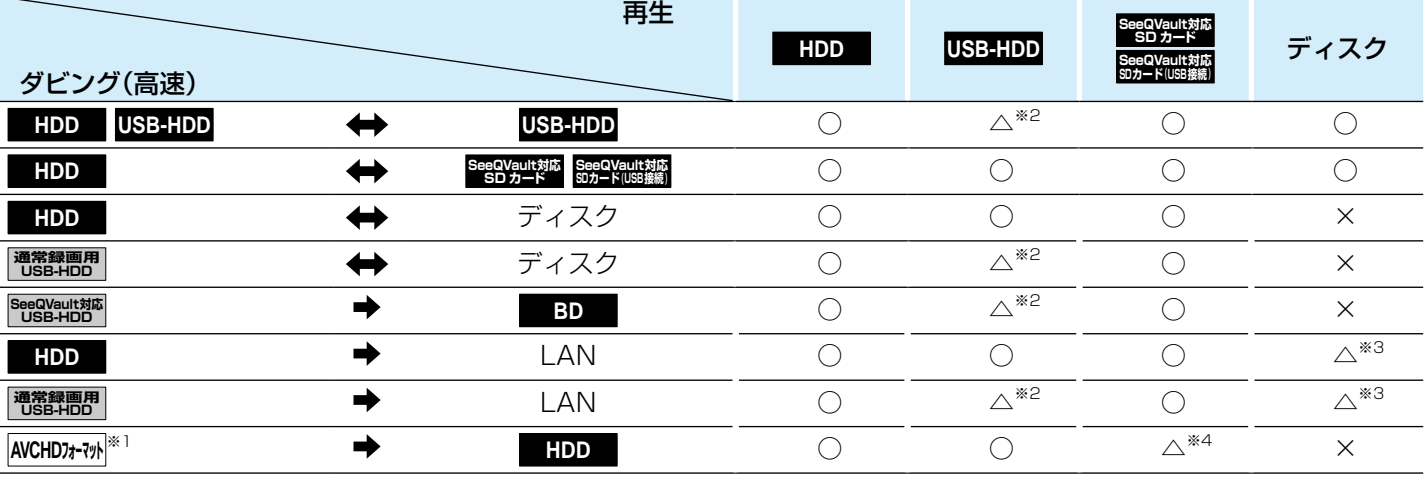

○:できる △:一部できないものがある ×:できない

※1 USB機器やSDカードからAVCHD方式の映像を取り込む(ダビングする)場合のみ。

※2 通常録画用USB-HDD、SeeQVault対応USB-HDDを複数台接続している場合、ダビングに使用する機器のみ再生できます。 また、USB-HDDからUSB-HDDにダビングする場合、ダビング元のUSB-HDDのみ再生できます。

※3 BD-VideoとAVCHD方式のディスクは再生できません。

※4 SDカードからのダビング中はSeeQVault対応SDカードは再生できません。 また、USB機器からのダビング中はSeeQVault対応SDカード(USB接続)は再生できません。

# **同時にできること・つづき**

#### **ダビングしているときの予約録画**

- 高速ダビング中のみ、予約録画できます。(等速ダビング中に予約録画が始まると、等速ダビングを中止します。)
- 通常録画用USB-HDD、SeeQVault対応USB-HDDを複数台接続し、ダビングに使用するUSB-HDDと予約録画に使用す るUSB-HDDが別々の場合、予約録画はHDDに代理録画されます。
- ブルーレイディスクへの予約録画は、HDDに代理録画されます。

## **ネットワーク機能の同時動作について**

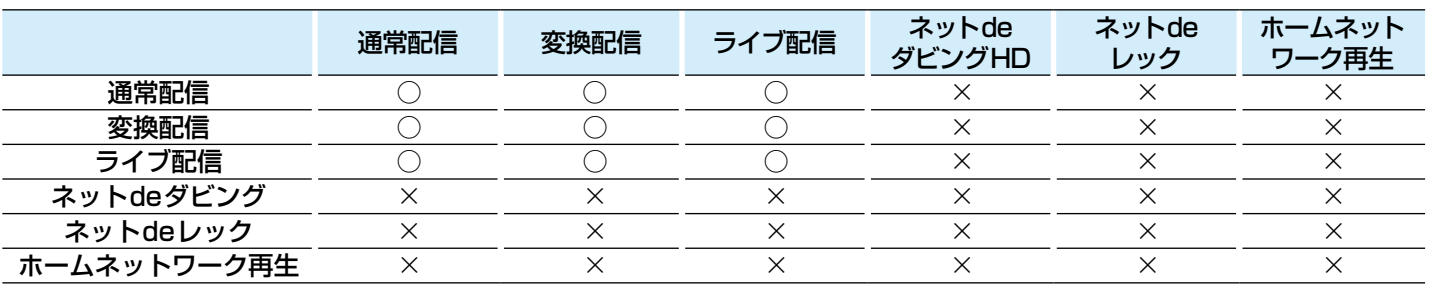

○:できる ×:できない

● 3つ以上の同時動作はできません。

### **録画中の再生について**

#### **1番組のみ録画しているとき**

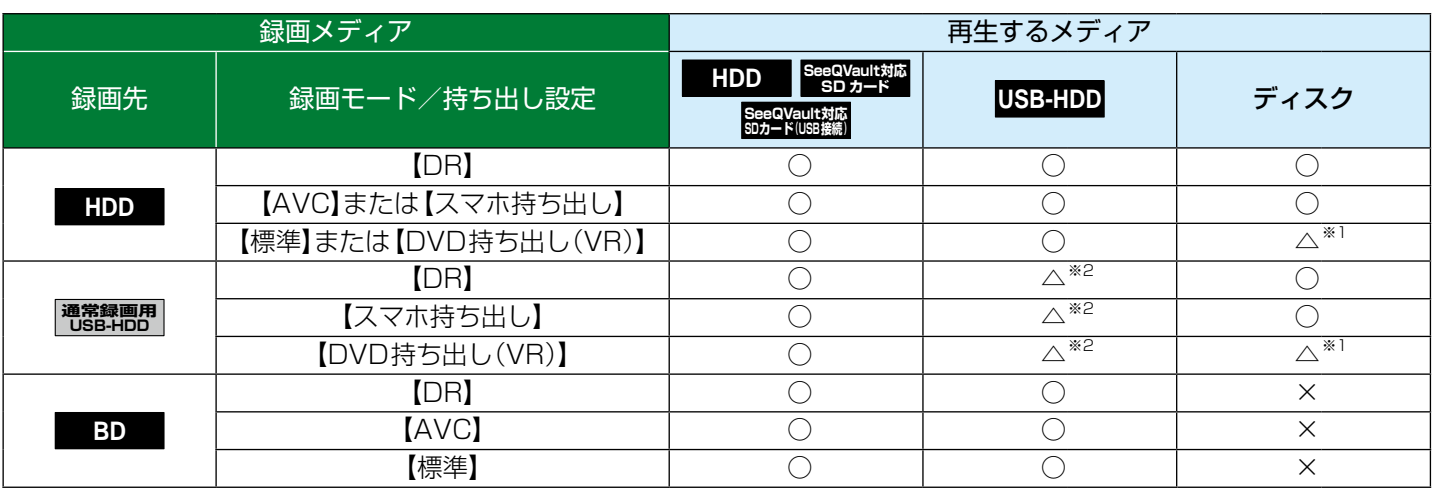

○:できる △:一部できないものがある ×:できない

※1 BD-VideoとAVCHD方式のディスクは再生できません。

※2 通常録画用USB-HDDを複数台接続している場合、現在録画中のUSB-HDDのみ再生できます。

● 録画モードを【DR】以外に設定していても一時的に【DR】で録画される場合があります。(電源「切」時に、設定した 録画モードに変換します。)

● 持ち出し設定の【スマホ持ち出し】は【SeeQVault対応SDカード転送】も含みます。

● 持ち出し設定をした場合、録画モードにかかわらず持ち出し設定が優先されます。

#### **2番組同時録画しているとき**

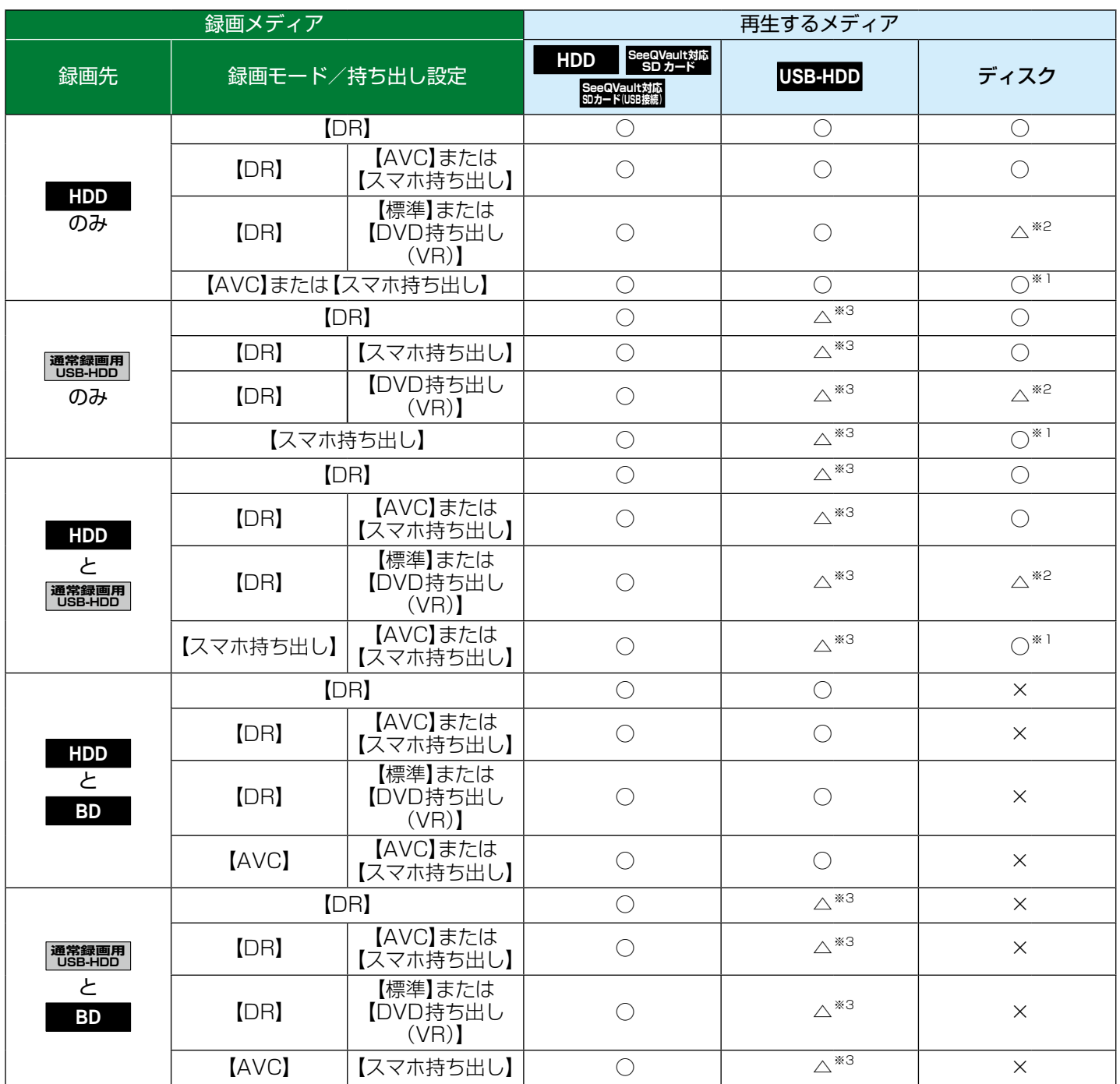

○:できる △:一部できないものがある ×:できない

※1 録画モードを【DR】以外に設定していても一時的に【DR】で録画される場合があります。 (電源「切」時に、設定した録画モードに変換します。)

※2 BD-VideoとAVCHD方式のディスクは再生できません。

※3 通常録画用USB-HDDを複数台接続している場合、現在録画中のUSB-HDDのみ再生できます。

● 持ち出し設定の【スマホ持ち出し】は 【SeeQVault対応SDカード転送】も含みます。

● 持ち出し設定をした場合、録画モードにかかわらず持ち出し設定が優先されます。

## **同時にできること・つづき**

#### **3番組を同時録画しているとき**

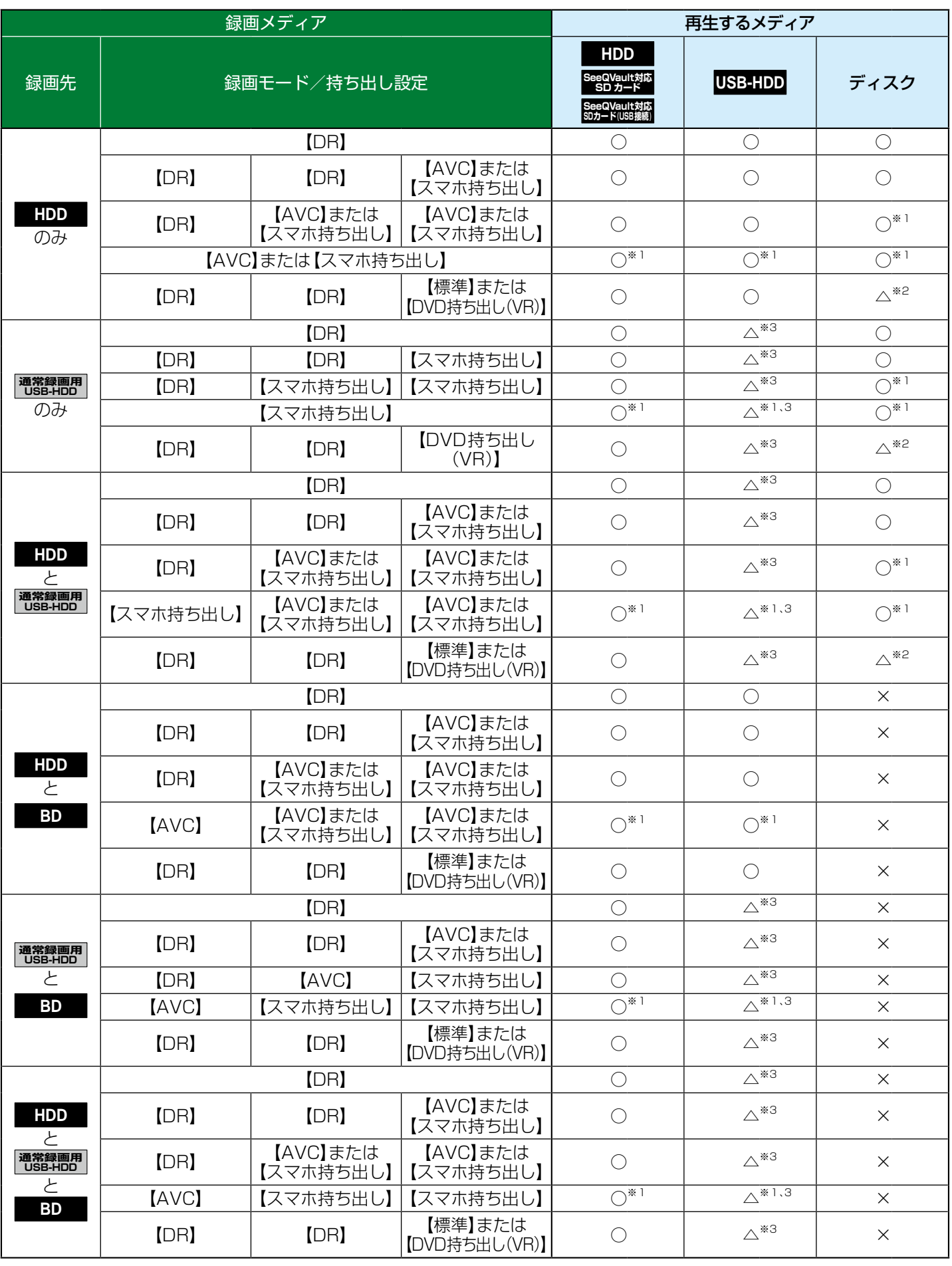

- ※1 録画モードを【DR】以外に設定していても一時的に【DR】で録画される場合があります。 (電源「切」時に、設定した録画モードに変換します。)
- ※2 BD-VideoとAVCHD方式のディスクは再生できません。
- ※3 通常録画用USB-HDDを複数台接続している場合、現在録画中のUSB-HDDのみ再生できます。
	-
	- 録画中は、写真を再生できません。
		- 持ち出し設定の【スマホ持ち出し】は【SeeQVault対応SDカード転送】も含みます。
		- 持ち出し設定をした場合、録画モードにかかわらず持ち出し設定が優先されます。
		- ● 録画モードを【AF】~【AE】で録画中に、再生などを行うとメッセージが表示される場合があります。
		- 持ち出し設定が【スマホ持ち出し】か【SeeQVault対応SDカード転送】に設定されている予約を録画中に、再生な どを行うとメッセージが表示される場合があります。
		- メッセージが表示された場合、録画モードを【DR】に切り換えて録画します。録画が終わると、電源「切|時に、設定 した録画モードに変換します。録画モードの変換が終了しているか確認するには、140g をご覧ください。
		- 下記の場合、3D映像は2Dで再生されます。
			- 持ち出し設定が【DVD持ち出し(VR)】に設定されている予約を録画中の場合
			- 録画モード【XP】~【EP】で録画中の場合
		- 通常録画用USB-HDDに録画モード【XP】~【EP】で直接録画できません。

#### **同時録画時の録画モードについて**

録画モードや通常録画の組み合わせによっては、以下のような条件が発生します。

- ●【DR】以外で設定された録画モードは一時的に【DR】で録画される場合があります。(電源「切」時に、設定した録画モードに変換します。)
- ●【AVC】や【標準】を選んだ録画モードは【DR】固定に変更される場合があります。
- ※ (ふたの中)を押しても録画できない場合があります。

その他、同時録画時に変更される録画モードや条件については、以下をご覧ください。

#### **2番組を同時録画の場合**

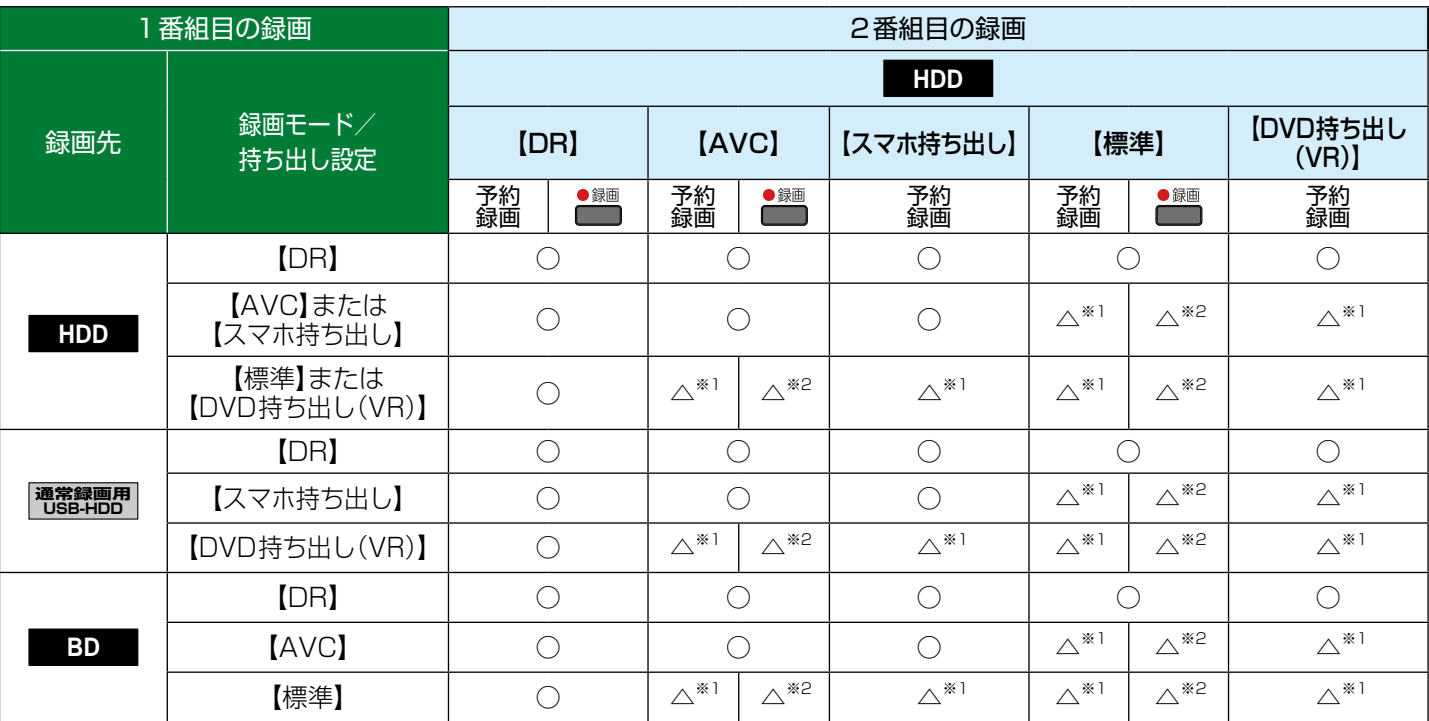

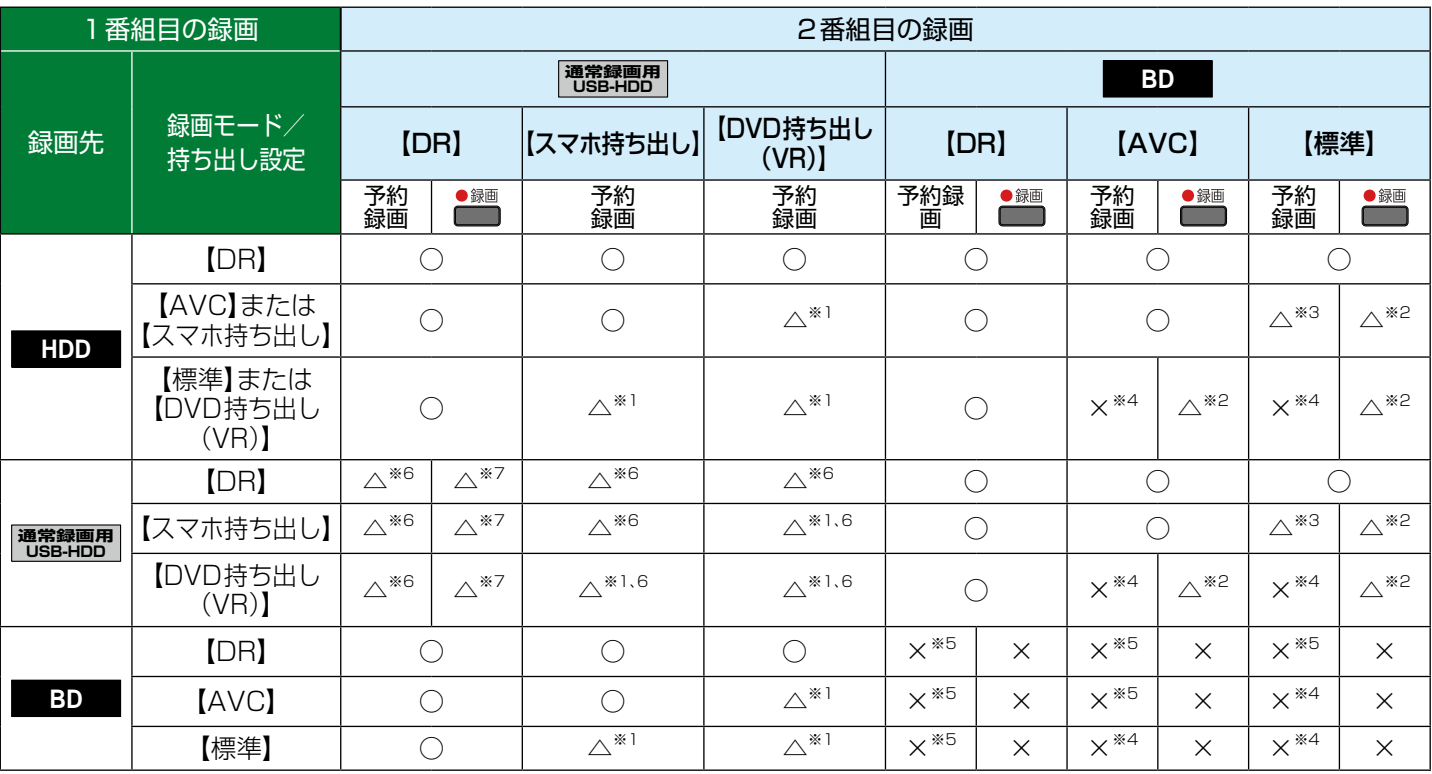

○:できる △:一部できないものがある ×:できない

※1 録画モードは一時的に【DR】で録画されます。

※2 録画モードは【DR】固定になります。

※3 HDDに同時録画している【AVC】の録画モード、およびHDDや通常録画用USB-HDDに録画しているスマホ持ち出しの持 ち出し設定は、一時的に【DR】で録画されます。

※4 HDDに代理録画され、録画モードは一時的に【DR】で録画されます。

※5 HDDに代理録画されます。

※6 USB-HDDを複数台接続している場合、1番組目の録画先に指定したUSB-HDD以外のUSB-HDDを2番組目の録画先に 指定するとHDDに代理録画されます。

※7 USB-HDDを複数台接続している場合、1番組目の録画先に指定したUSB-HDD以外のUSB-HDDには切り換えできません。

● 持ち出し設定の【スマホ持ち出し】は【SeeQVault対応SDカード転送】も含みます。

● 持ち出し設定をした場合、録画モードにかかわらず持ち出し設定が優先されます。

#### **3番組同時録画の場合**

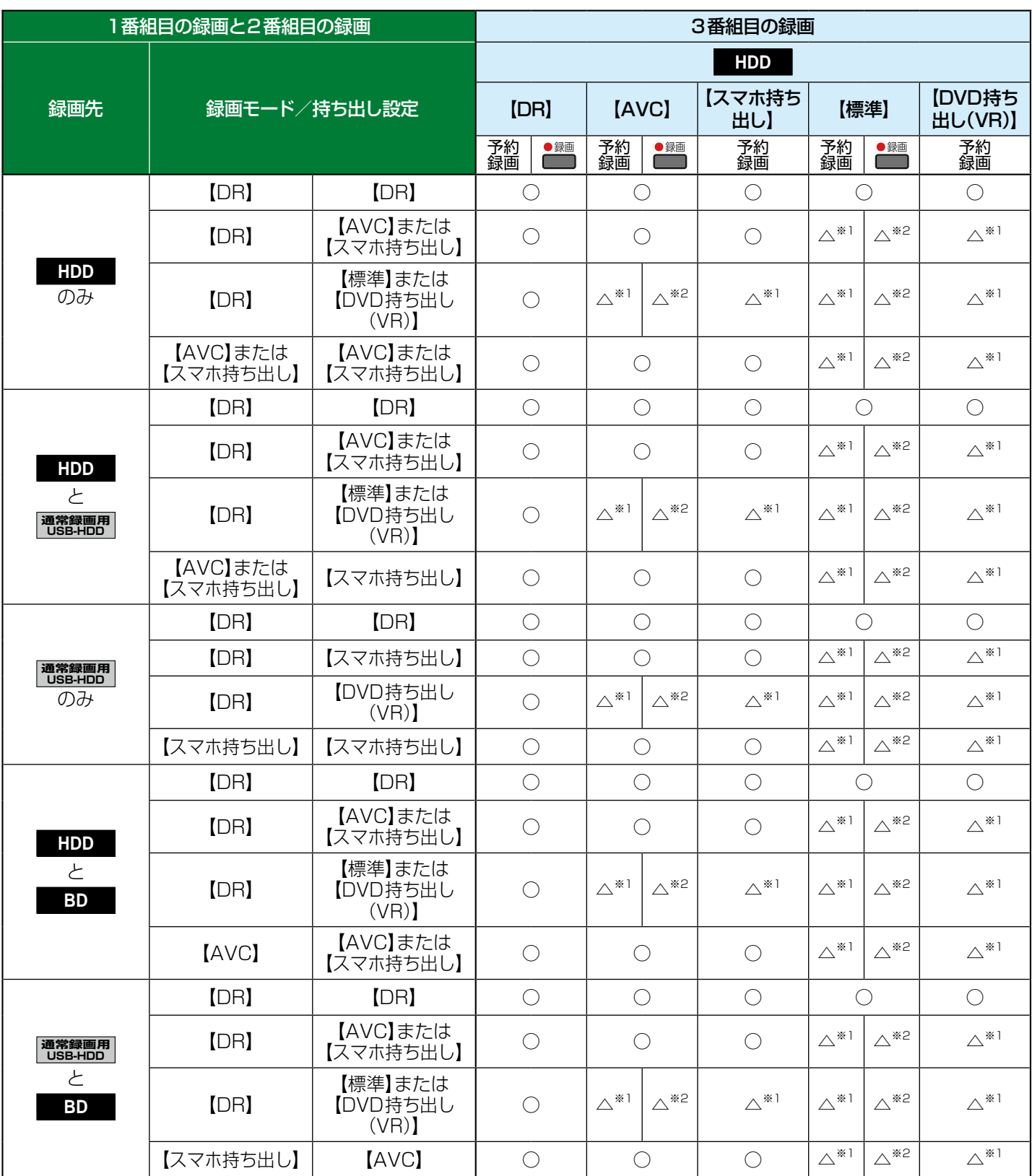

## **同時にできること・つづき**

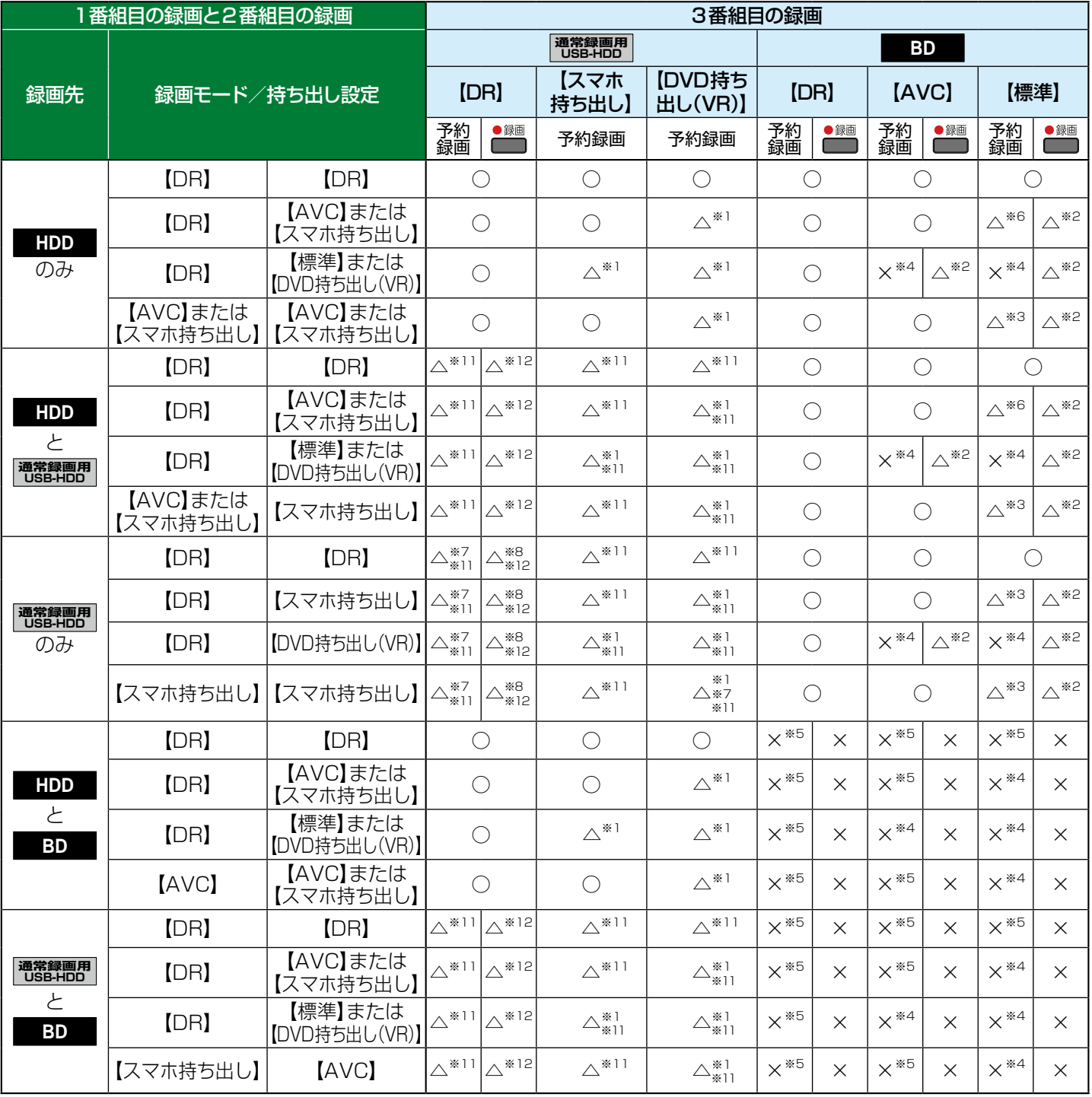

○:できる △:一部できないものがある ×:できない

※1 録画モードは一時的に【DR】で録画されます。

※2 録画モードは【DR】固定になります。

※3 HDDに同時録画している【AVC】の録画モード、およびHDDや通常録画用USB-HDDに録画しているスマホ持ち出しの持 ち出し設定は、一時的に【DR】で録画されます。

※4 HDDに代理録画され、録画モードは一時的に【DR】で録画されます。

※5 HDDに代理録画されます。

※6 HDDに同時録画している【AVC】の録画モードが一時的に【DR】で録画されるか、ブルーレイディスクへの録画がHDDに 代理録画されます。

※7 USB2.0の場合、3番組目はHDDに代理録画されます。

※8 USB2.0の場合、録画できません。

※9 USB-HDDを複数台接続している場合、1番組目の録画先に指定したUSB-HDD以外のUSB-HDDを2番組目の録画先に 指定するとHDDに代理録画されます。

※10 USB-HDDを複数台接続している場合、1番組目の録画先に指定したUSB-HDD以外のUSB-HDDには切り換えできません。

※11 USB-HDDを複数台接続している場合、1番組目と2番組目の録画先に指定したUSB-HDD以外のUSB-HDDを3番組目 の録画先に指定するとHDDに代理録画されます。

※12 USB-HDDを複数台接続している場合、1番組目と2番組目の録画先に指定したUSB-HDD以外のUSB-HDDには切り換え できません。

#### **外部入力について**

録画モード【AF】~【AE】または【XP】~【EP】と外部入力は同時に録画できません。

予約録画の場合: 録画モード【AF】~【AE】または【XP】~【EP】で同時録画している番組を停止して、外部入力の予約録画を実行 します。(同時録画している番組の録画先がHDDの場合のみ、一時的に録画モードを【DR】にして、外部入力 の予約録画を実行できます。)

●※※※● (ふたの中)を押して録画する場合:録画できません。

### **録画時の配信について**

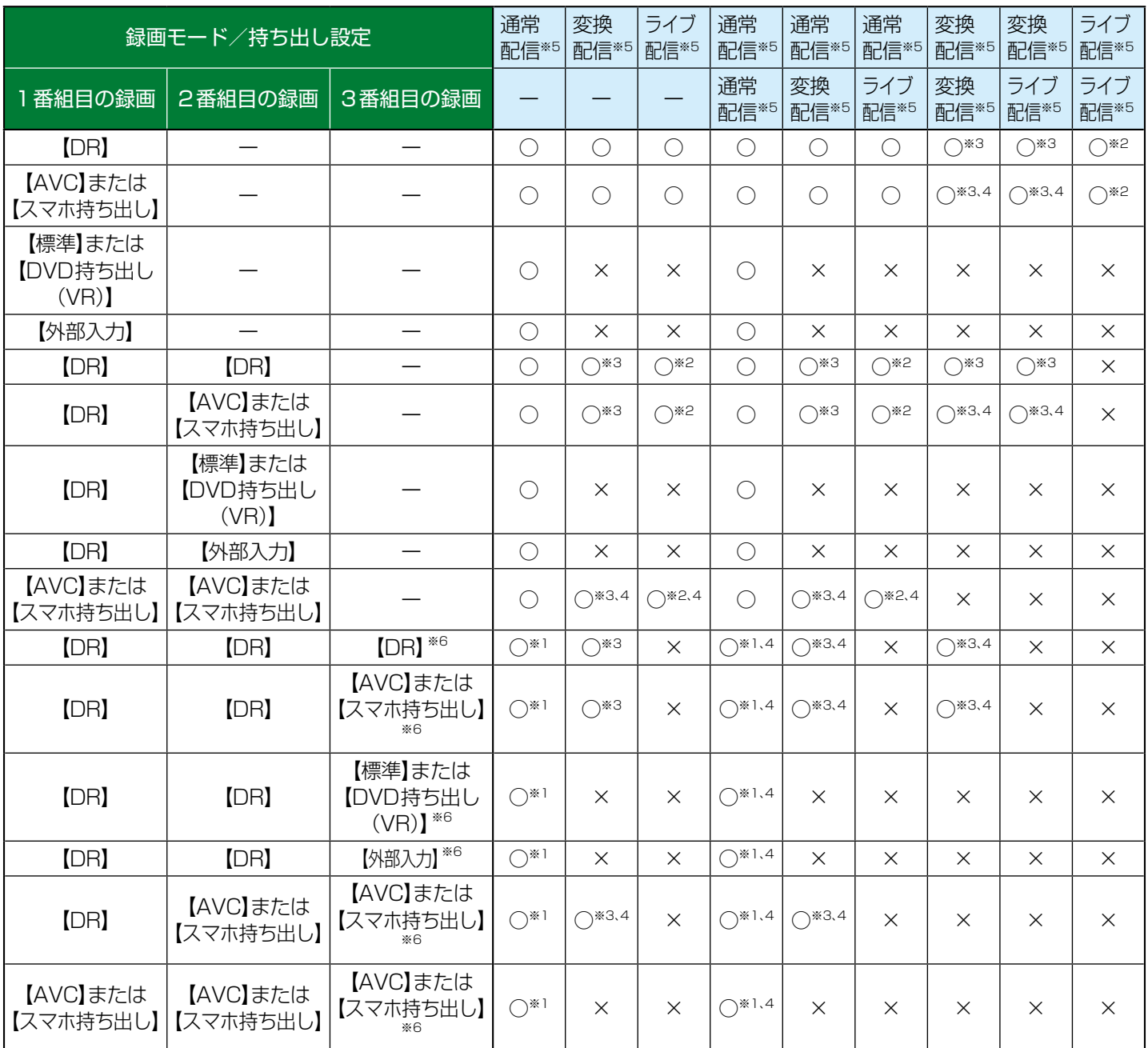

※1 録画中のチャンネルのみ視聴できます。

※2 録画中またはライブ配信中のチャンネルのみ視聴できます。

※3 本機の状態によっては、チャンネル切り換えできない場合があります。

※4 再生を開始すると、配信を停止します。

※5 BD-Video/AVCHDを再生すると、配信を停止します。

※6 3番組目の録画を開始するときに、本機の状態によっては配信を停止する場合があります。

● 持ち出し設定の【スマホ持ち出し】は【SeeQVault対応SDカード転送】も含みます。

● 持ち出し設定をした場合、録画モードにかかわらず持ち出し設定が優先されます。

● スマホ持ち出し、DVD持ち出し(VR)では予約録画での持ち出し設定でのみ指定可能です。